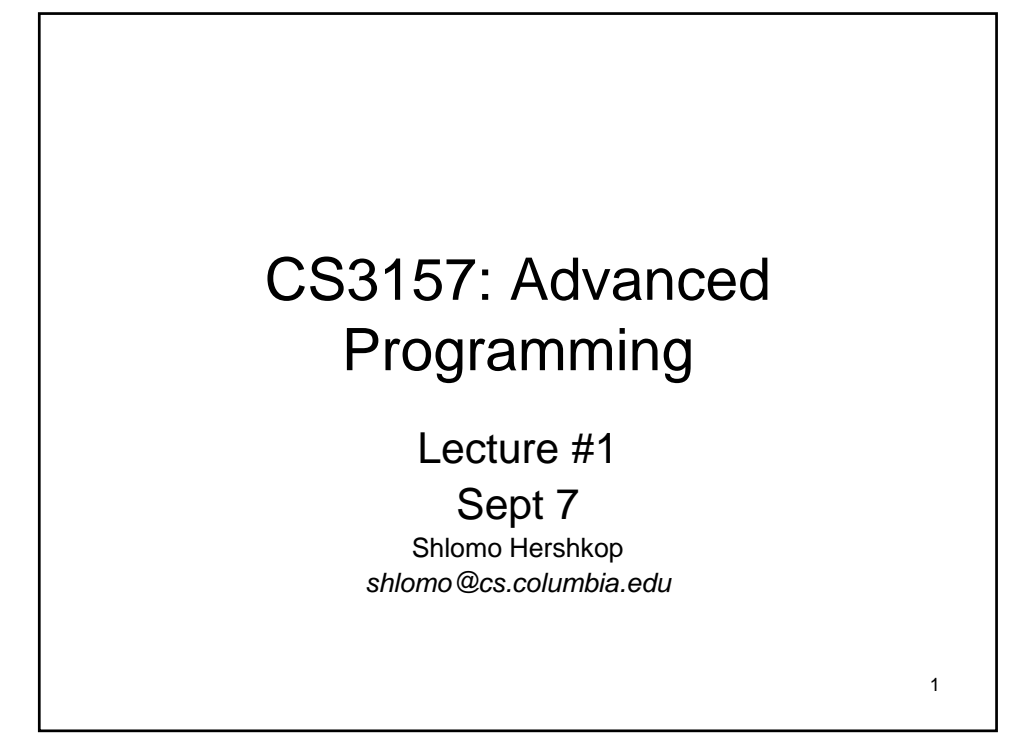

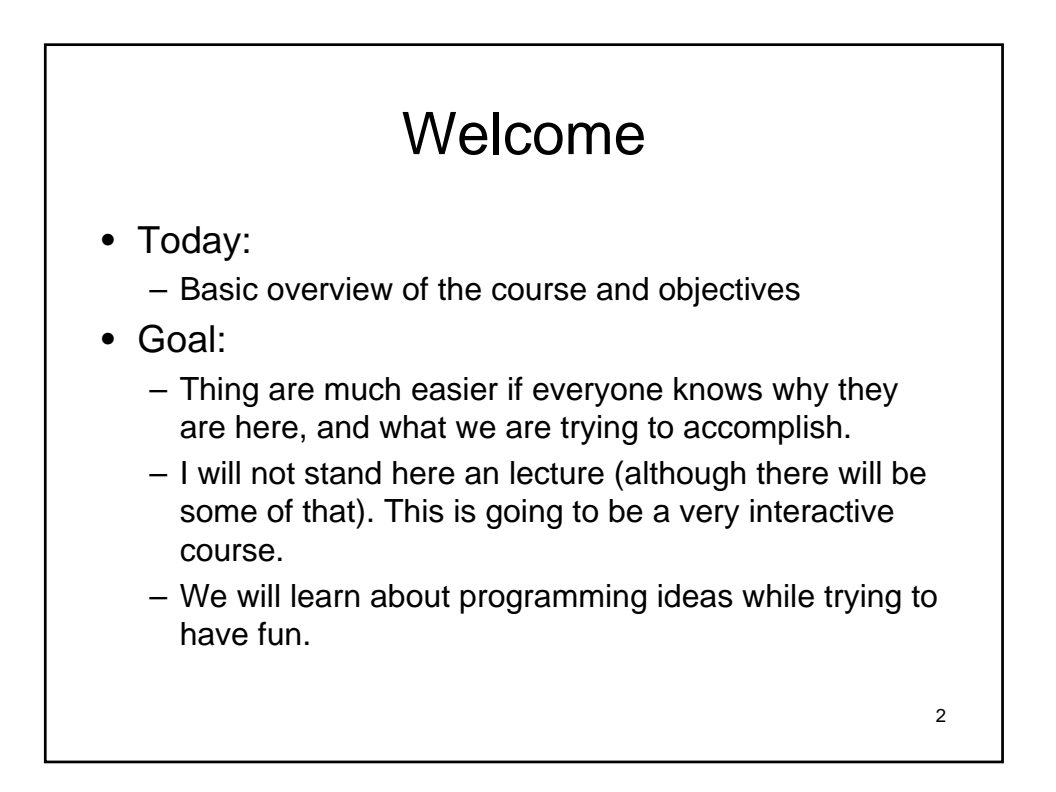

## 3 What? • CS3157: Third course for CS majors. • Prerequisites: – Intermediate knowledge in Java Programming – Object Oriented Programming: • What, why, how, and when. – Program Designs. • Not enough to know how to write the program, need to know how to do it correctly. • C, C++, perl, unix, general useful tools.

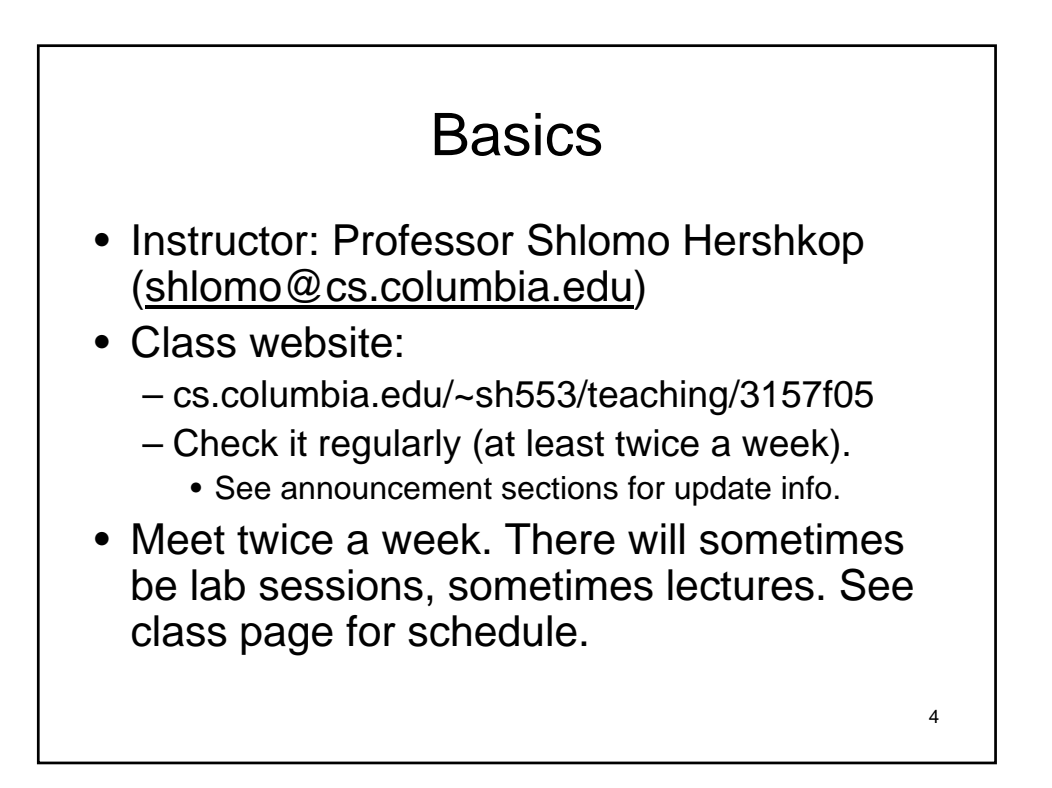

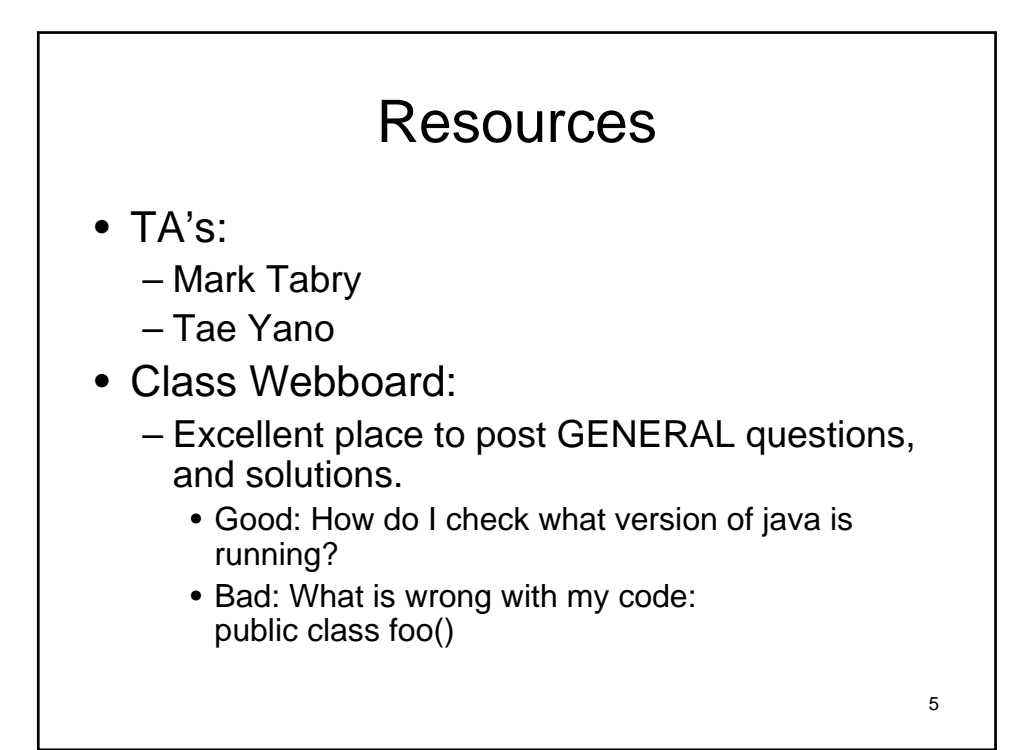

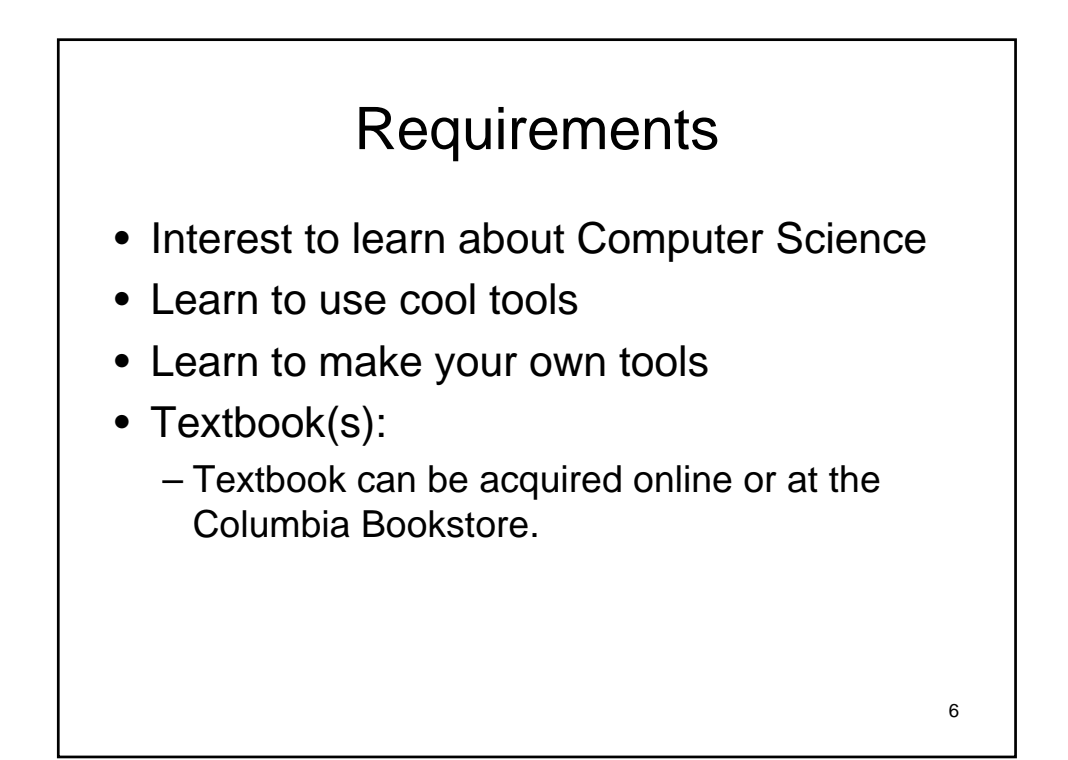

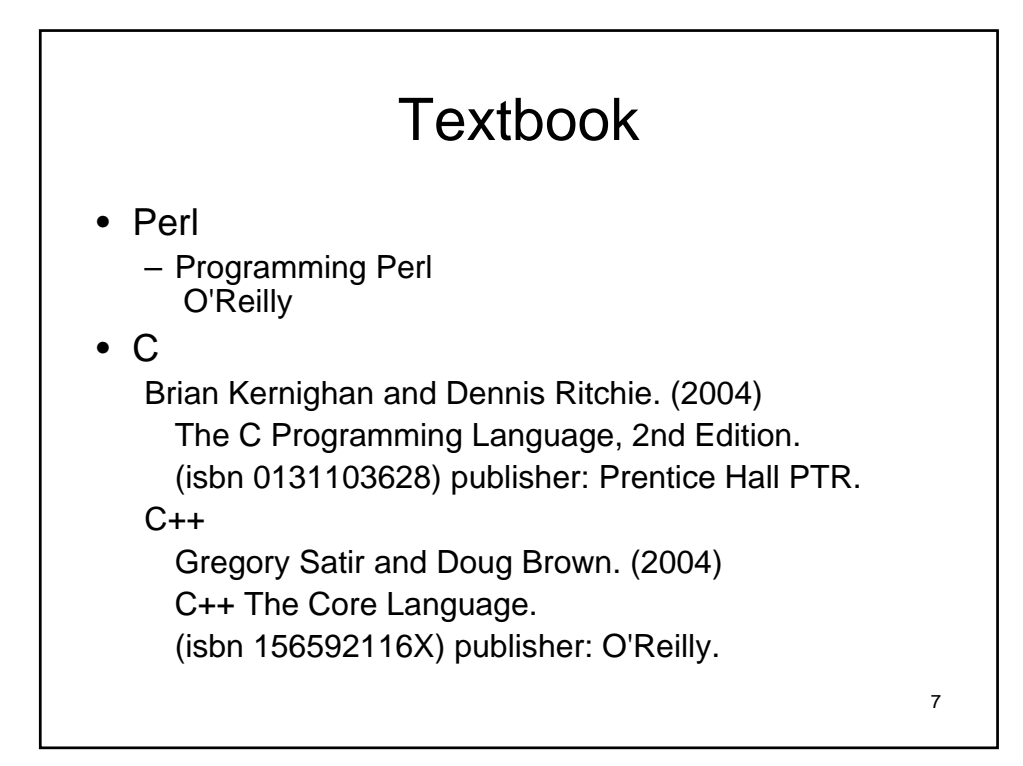

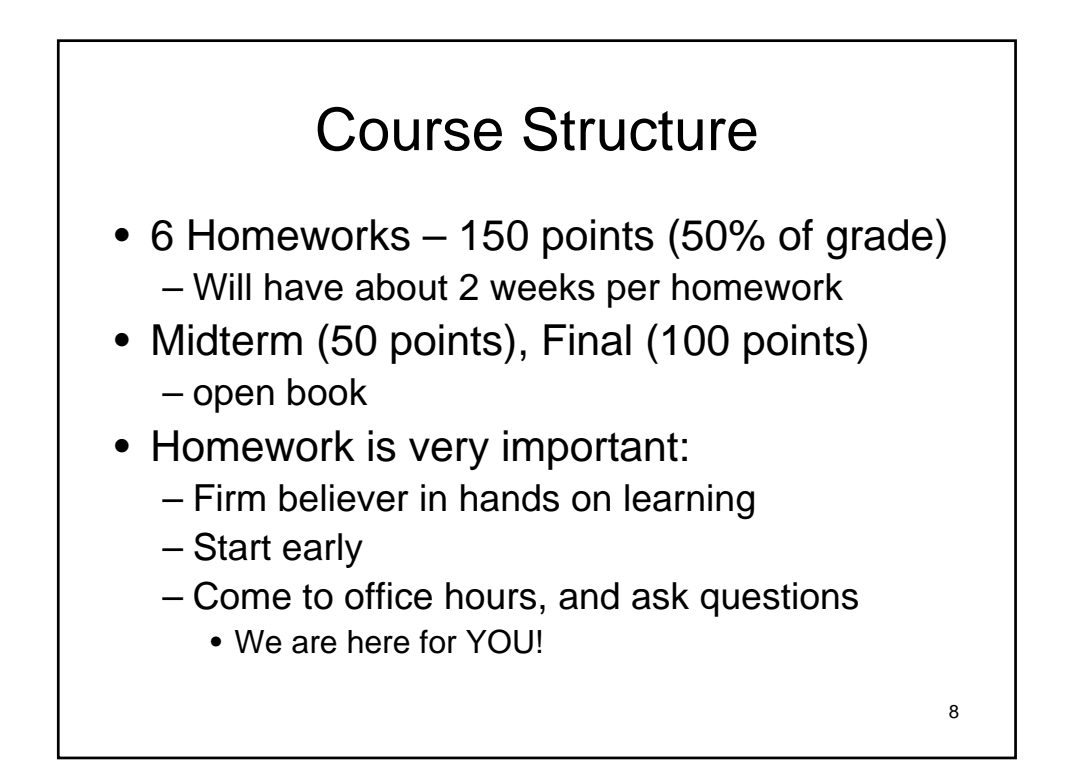

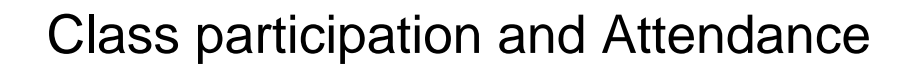

- Attendance and participation is expected
	- Very interactive lectures & Labs
	- I will learn everyone's name by midterm
	- Useful for your grade
	- Class anonymous feedback system
- If you have to miss class, I expect you to catch up.
	- There will be class notes posted to the website
	- There will be many examples in class only, so make sure to get someone's notes.

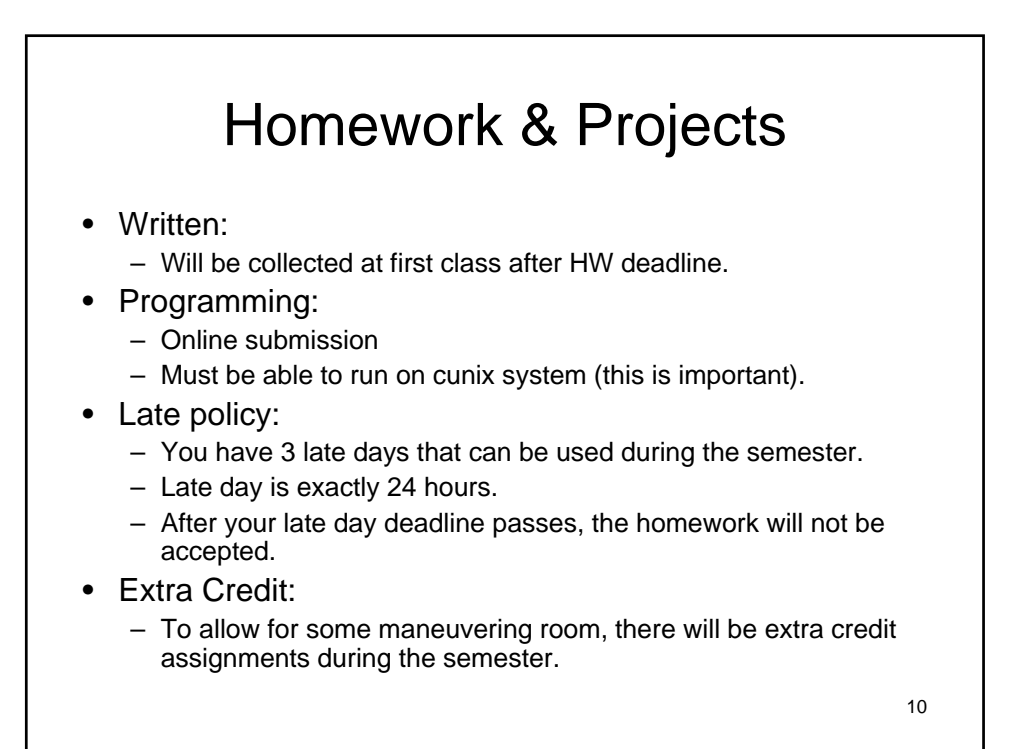

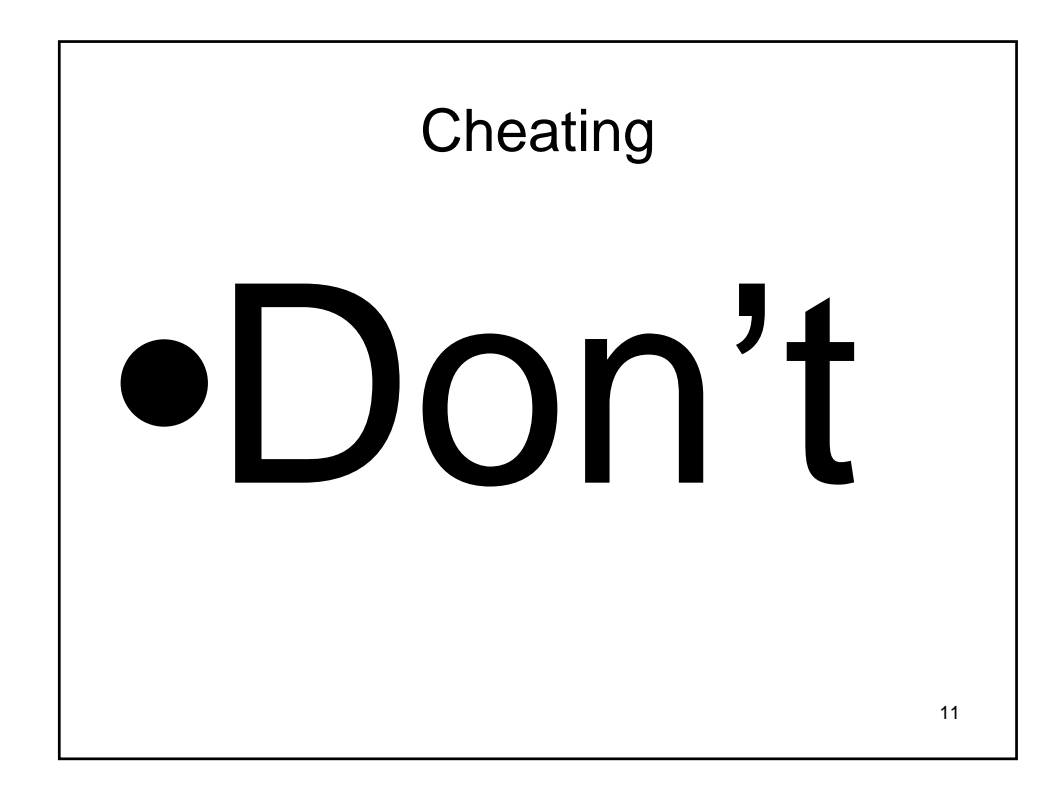

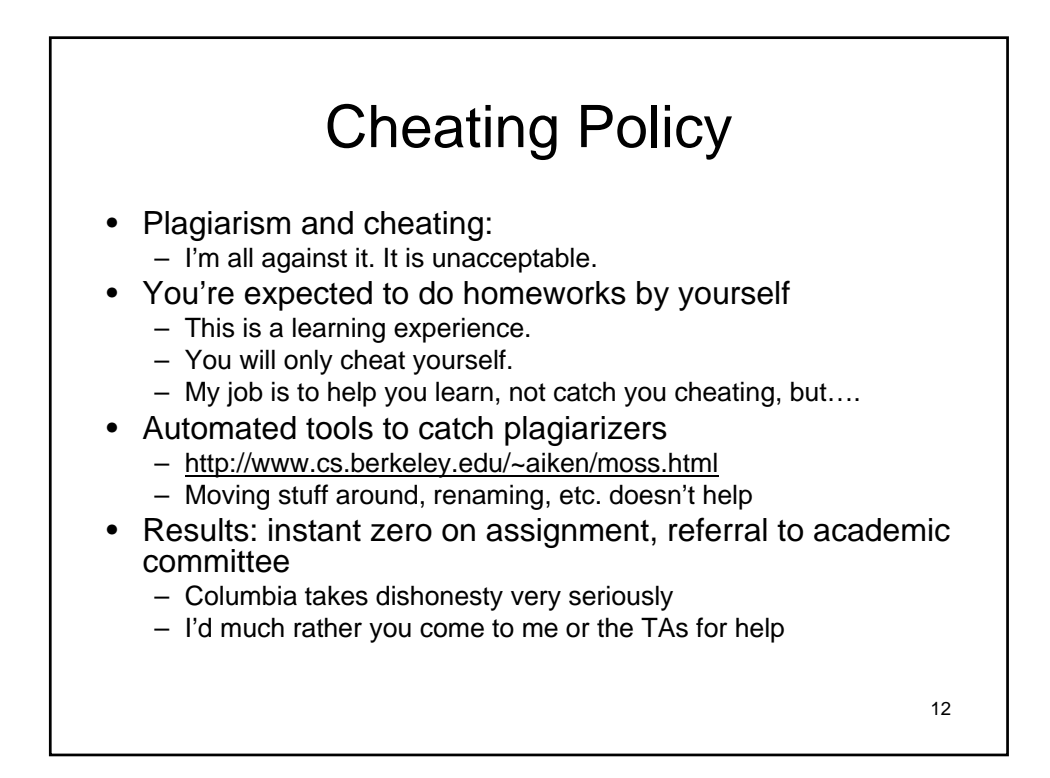

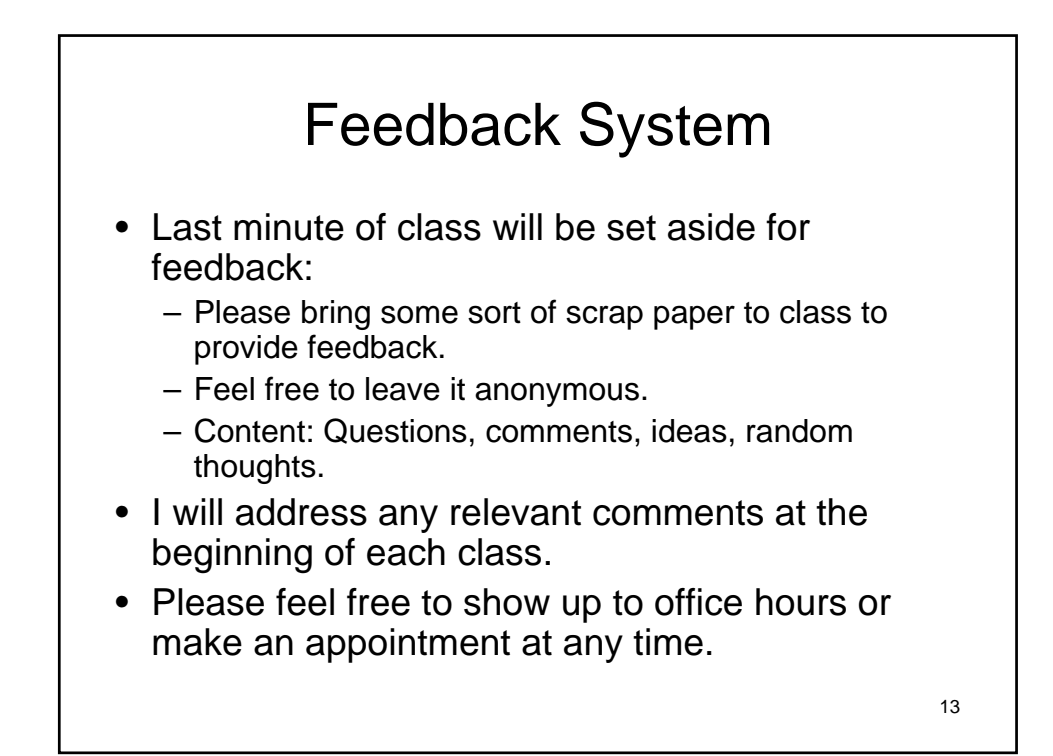

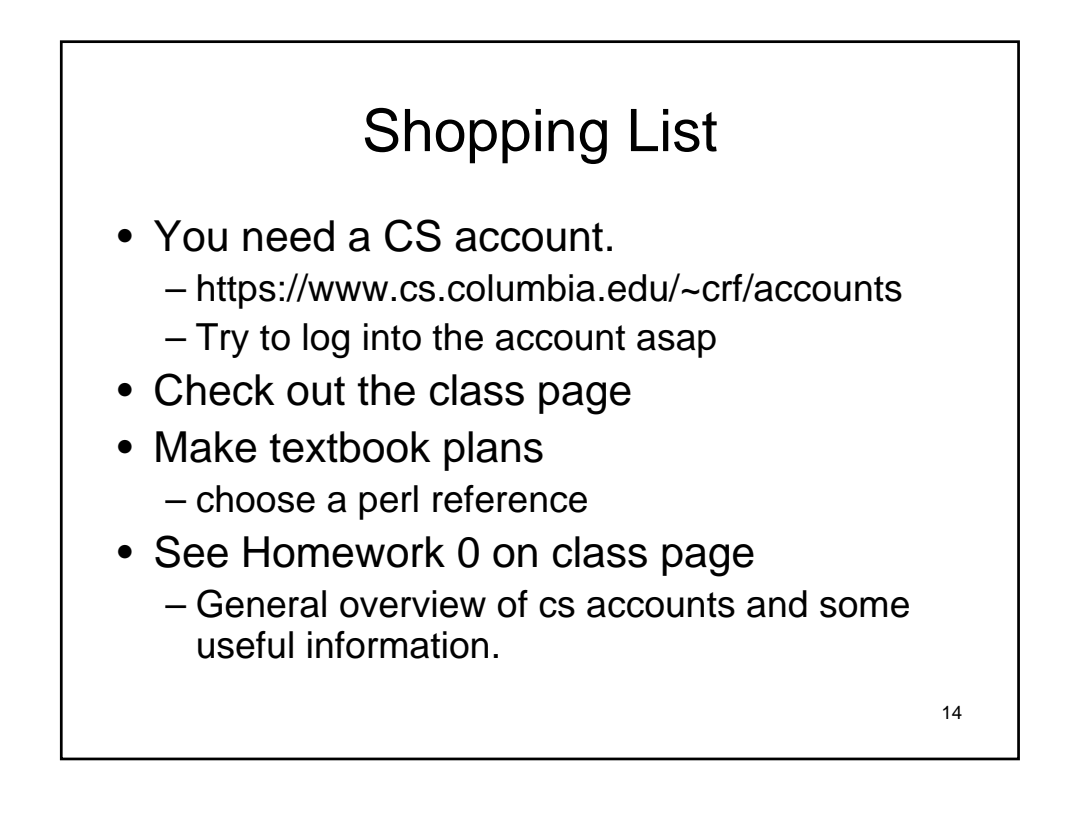

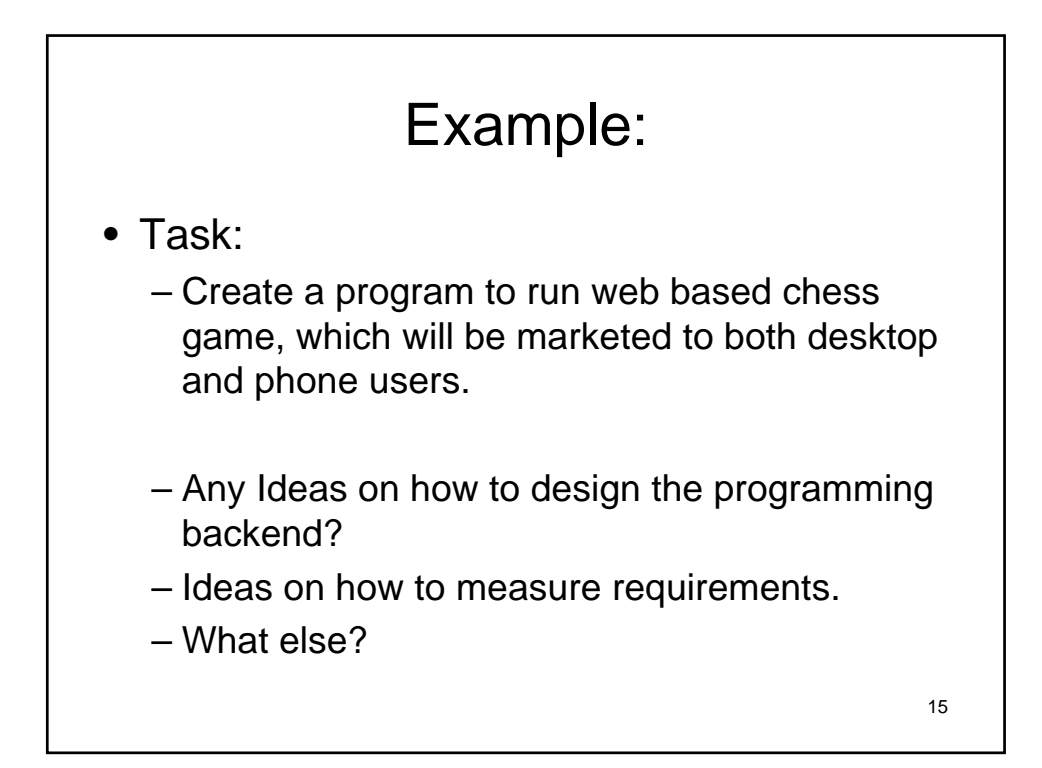

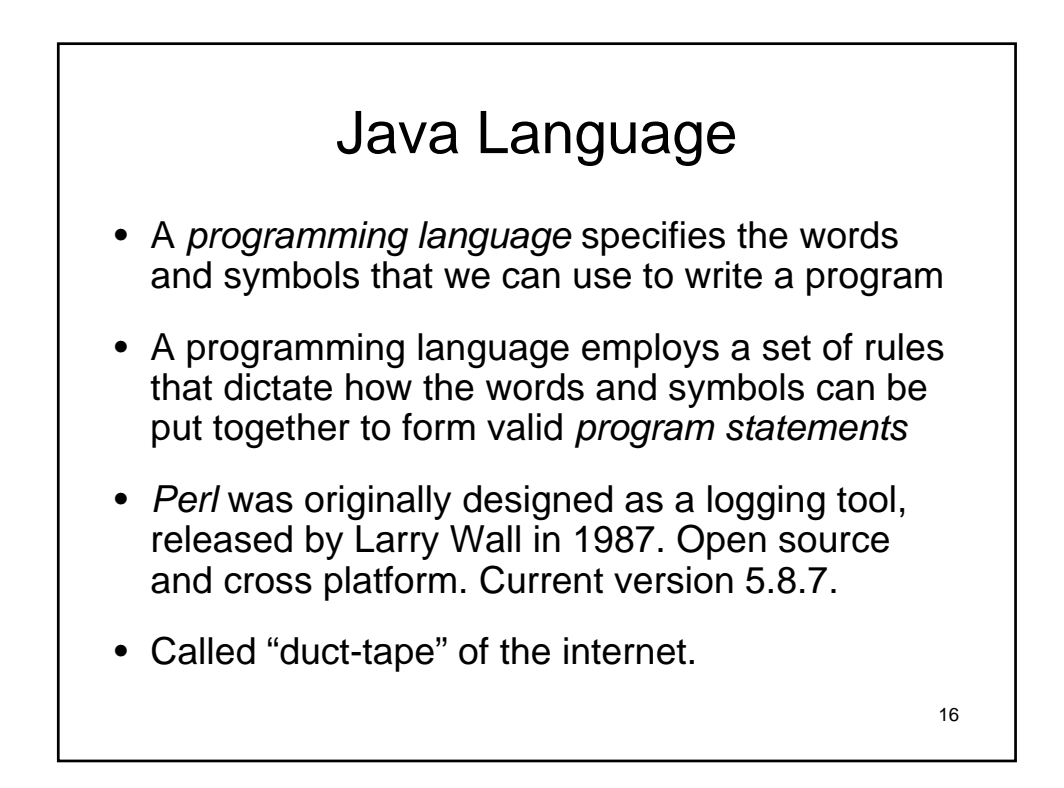

## Difference: Java and PERL?

- Java
	- High Level Language
	- Source code is compiled to byte code
	- Byte code = java execution instructions
	- Byte code executed by java
	- Most functionality built into libraries, very strong graphic capabilities
- Perl
	- Scripting language
	- Very very non rigid structure (i.e. what ever you want)

- code is interpreted line by line in real time
- i.e. compiles and executes each time invoked
- A lot of functionality in base language
	- String handling second to none

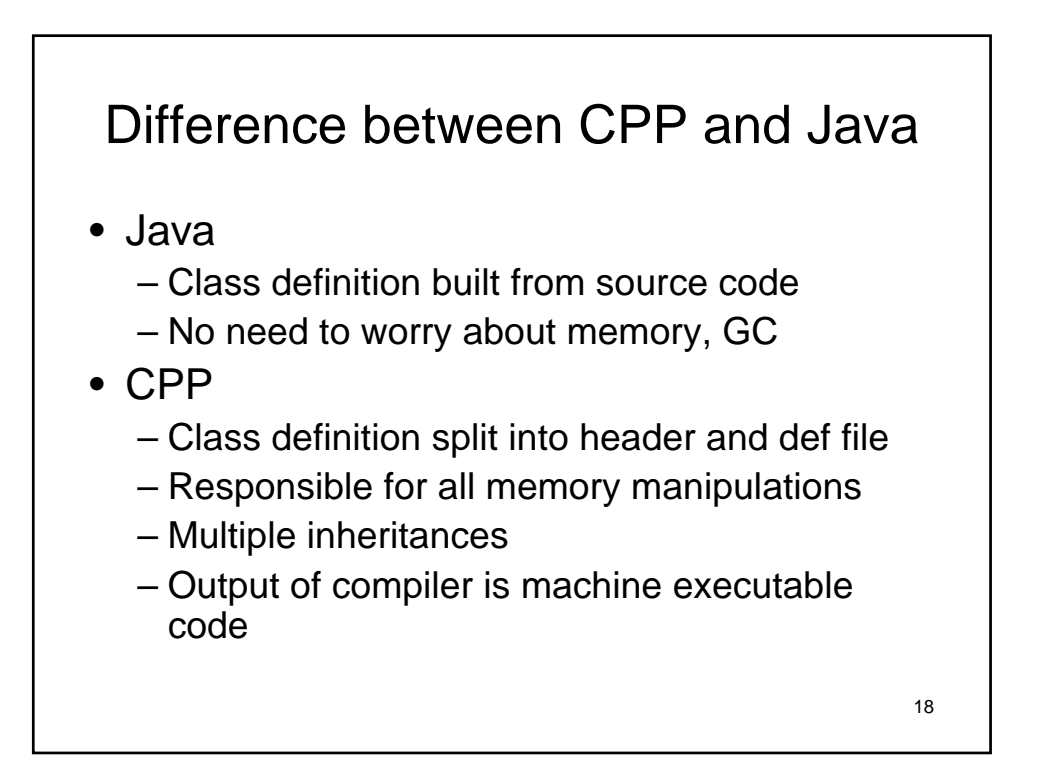

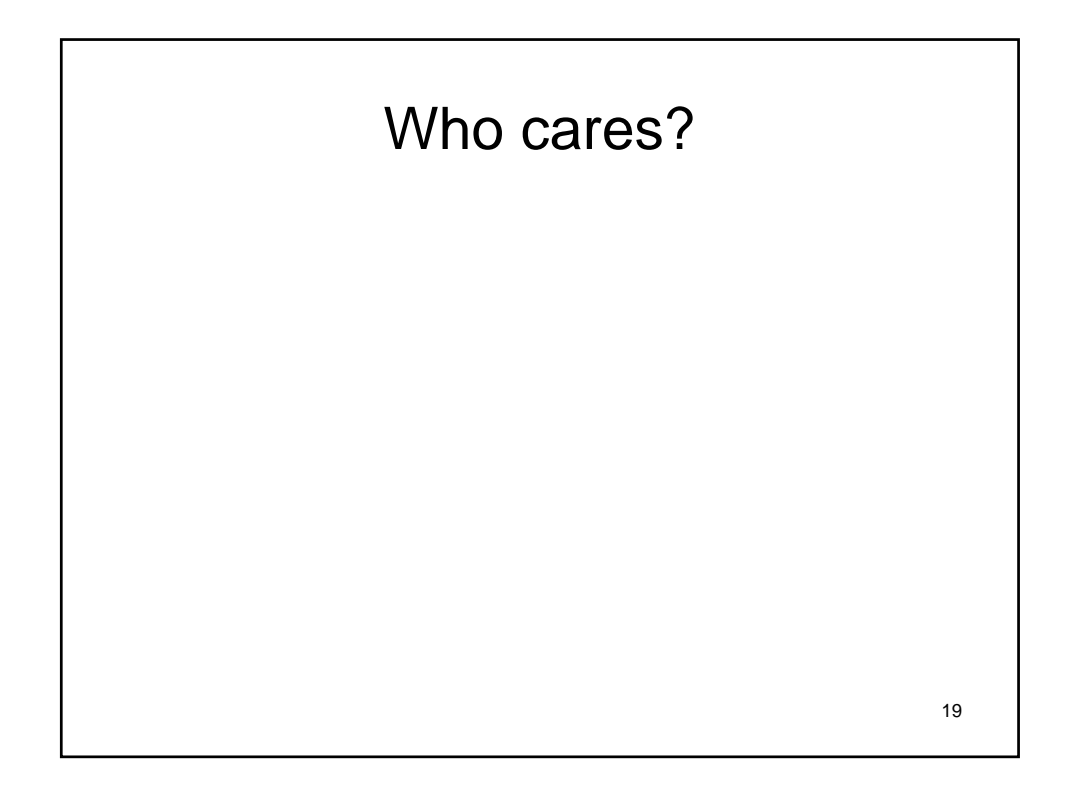

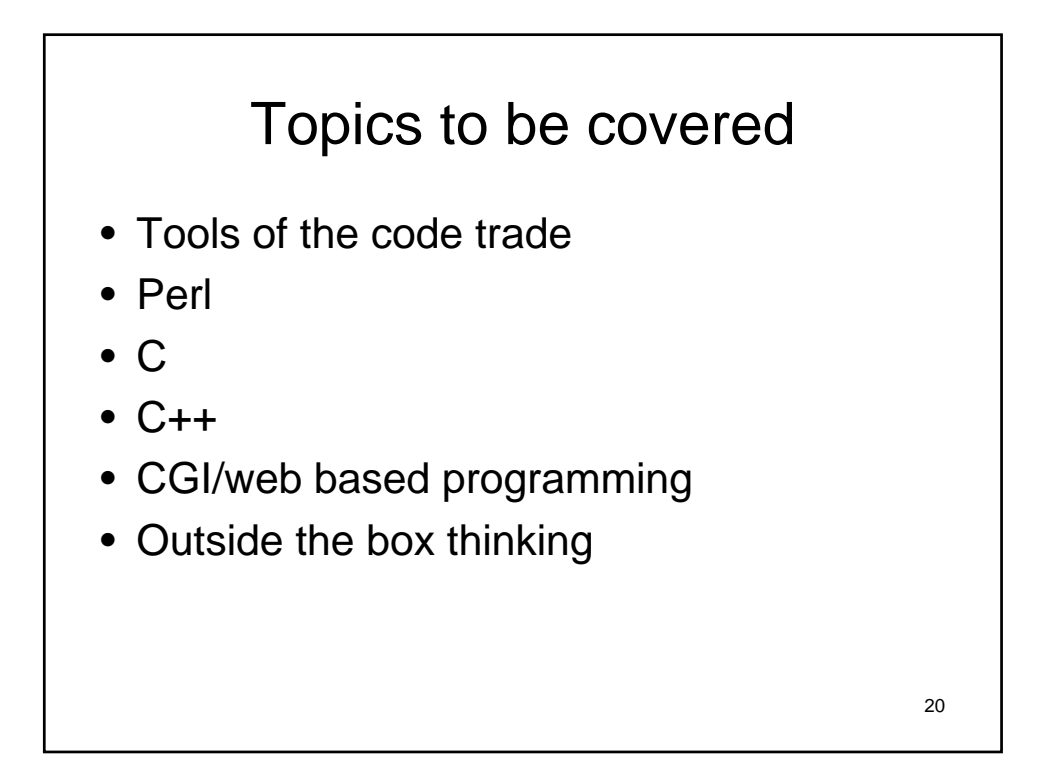

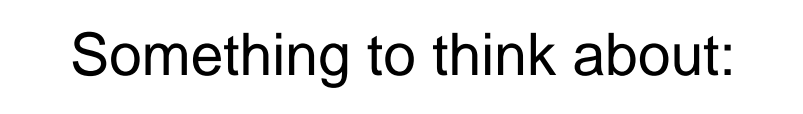

• You've got someone working for you for seven days and a gold bar to pay them. The gold bar is segmented into seven connected pieces. You must give them a piece of gold at the end of every day. If you are only allowed to make two breaks in the gold bar, how do you pay your worker?

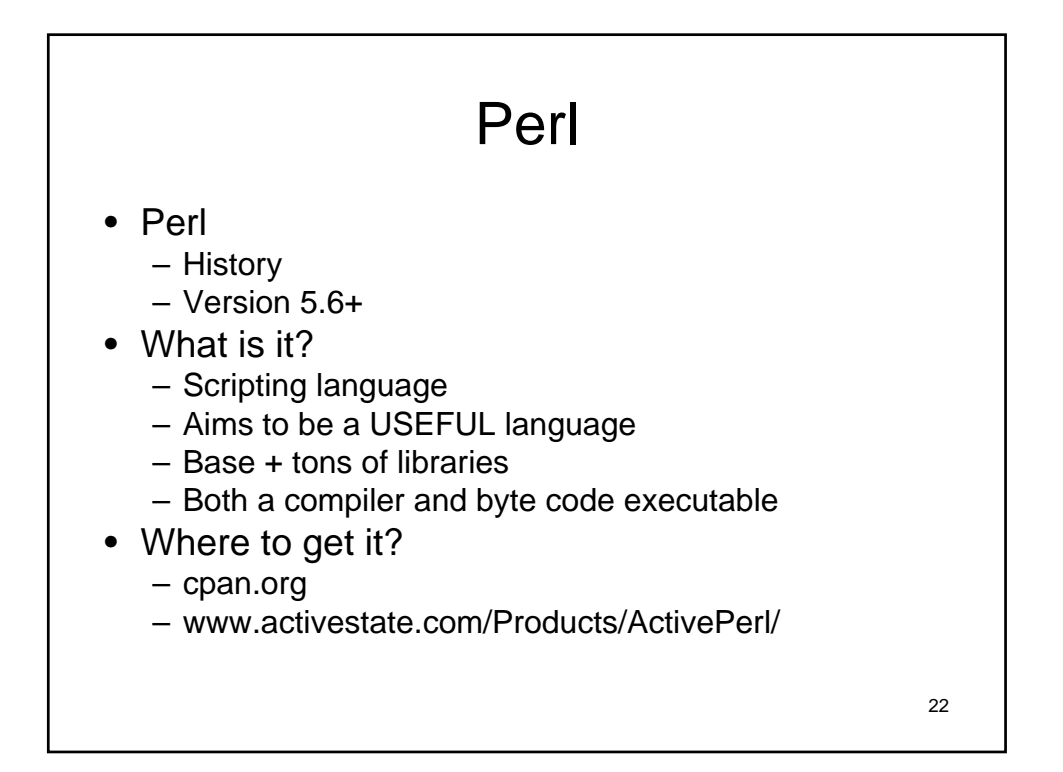

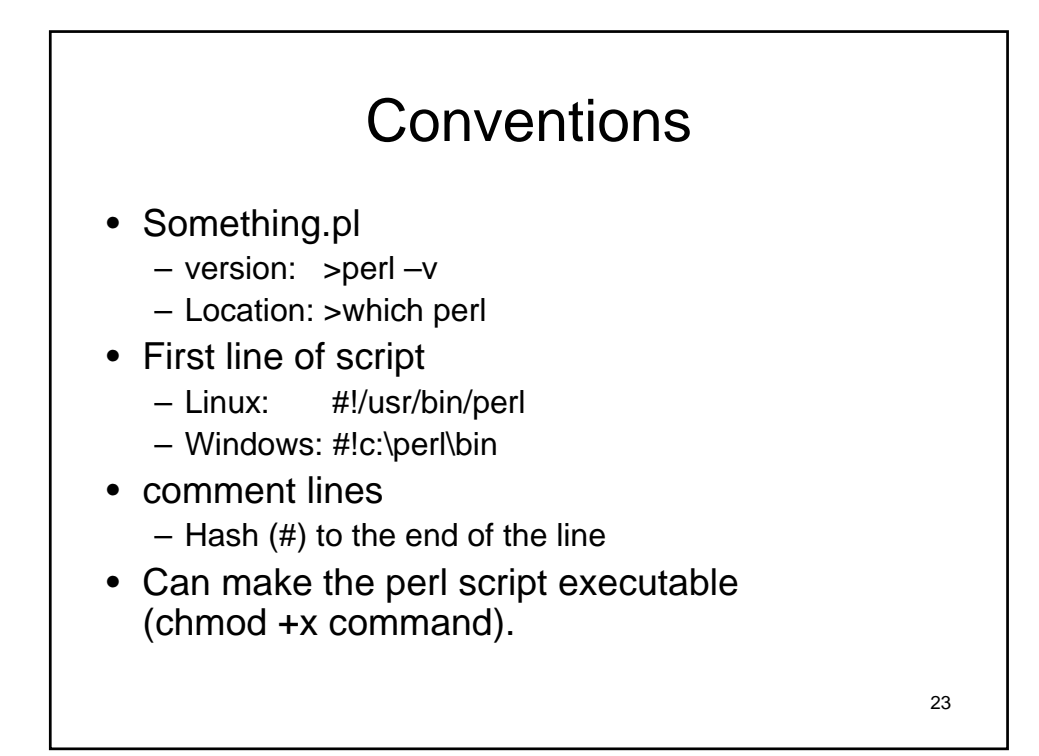

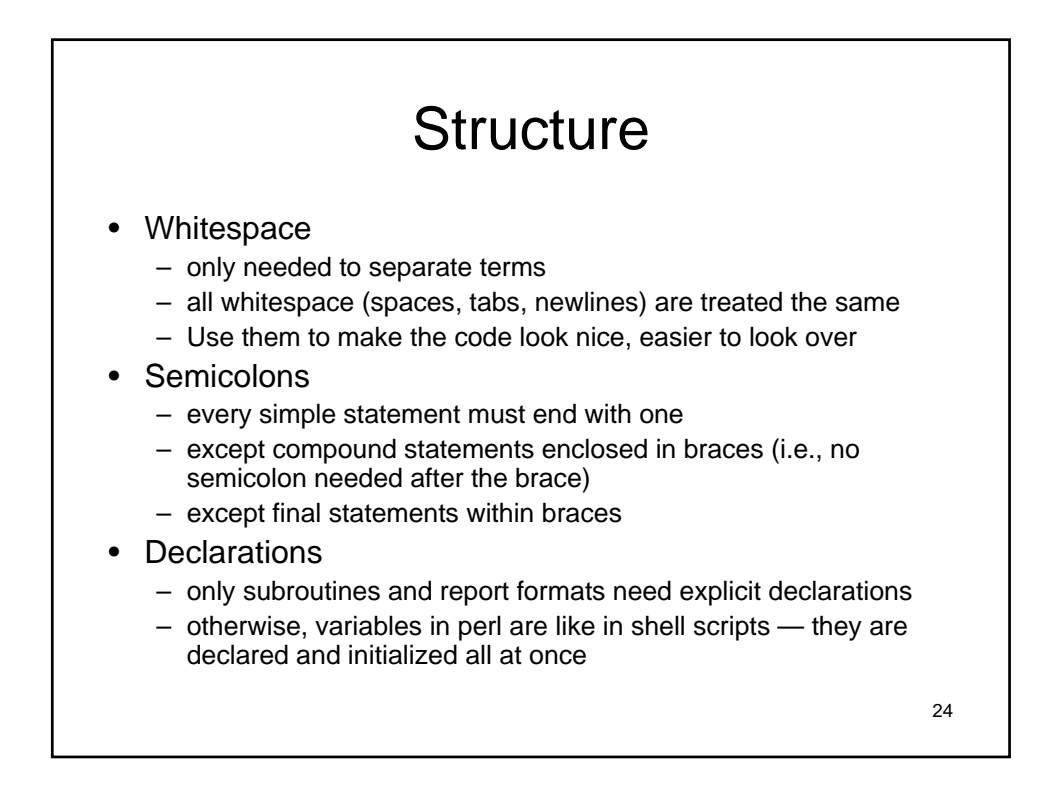

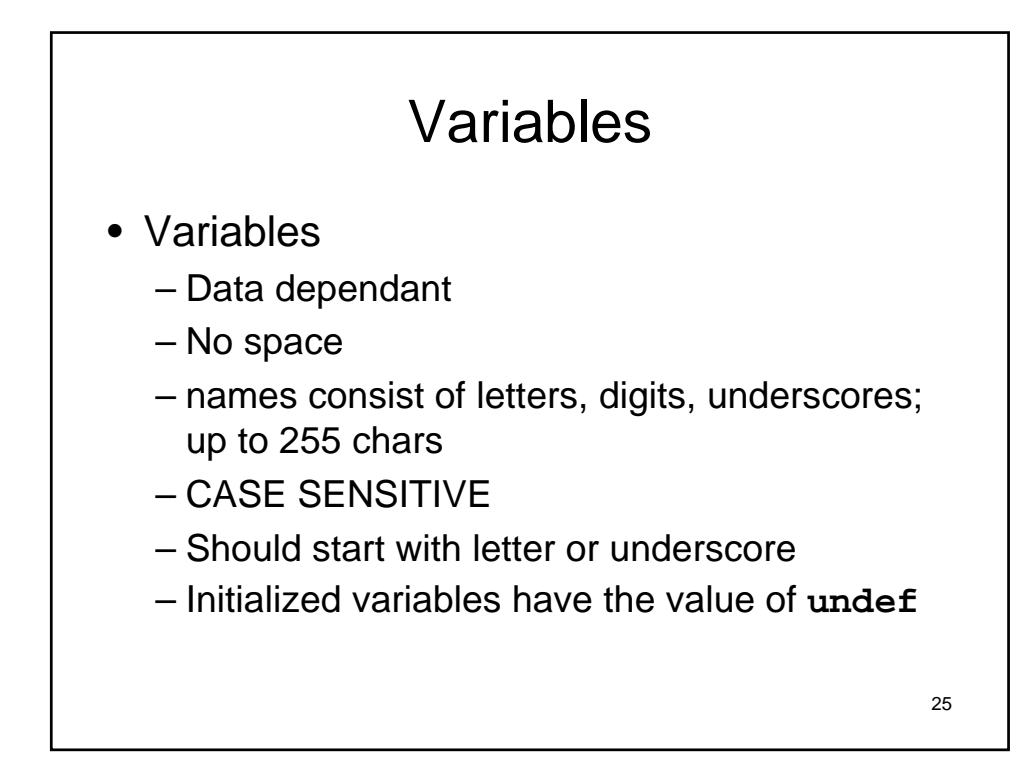

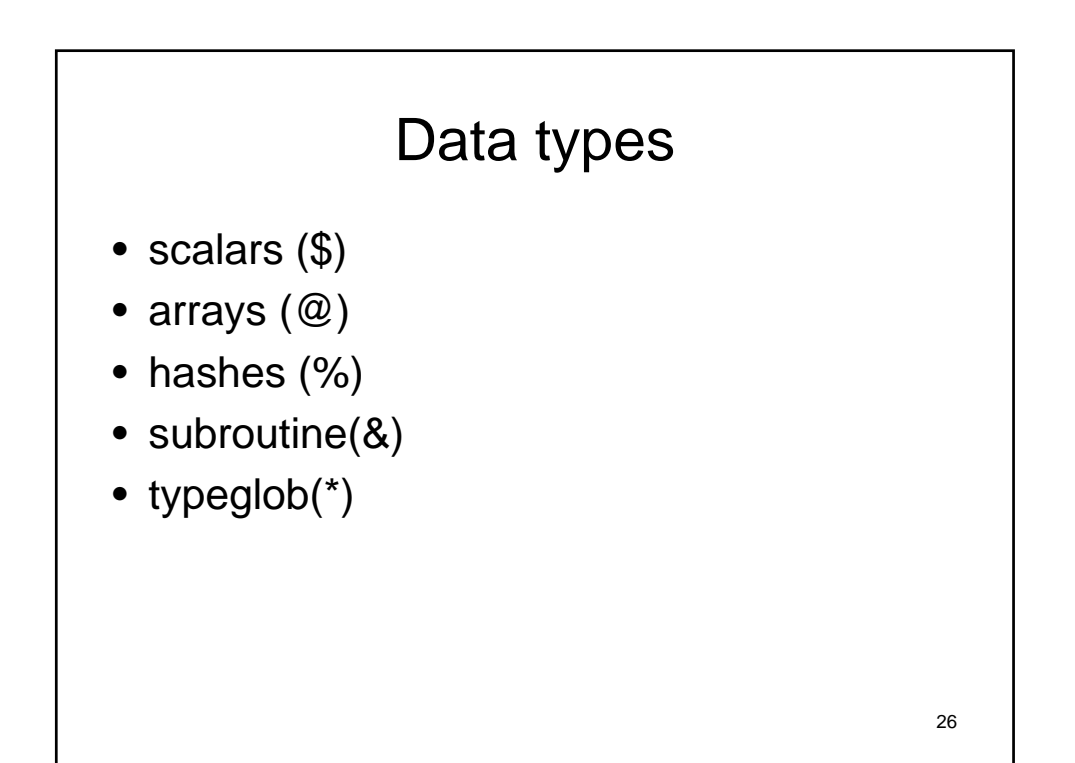

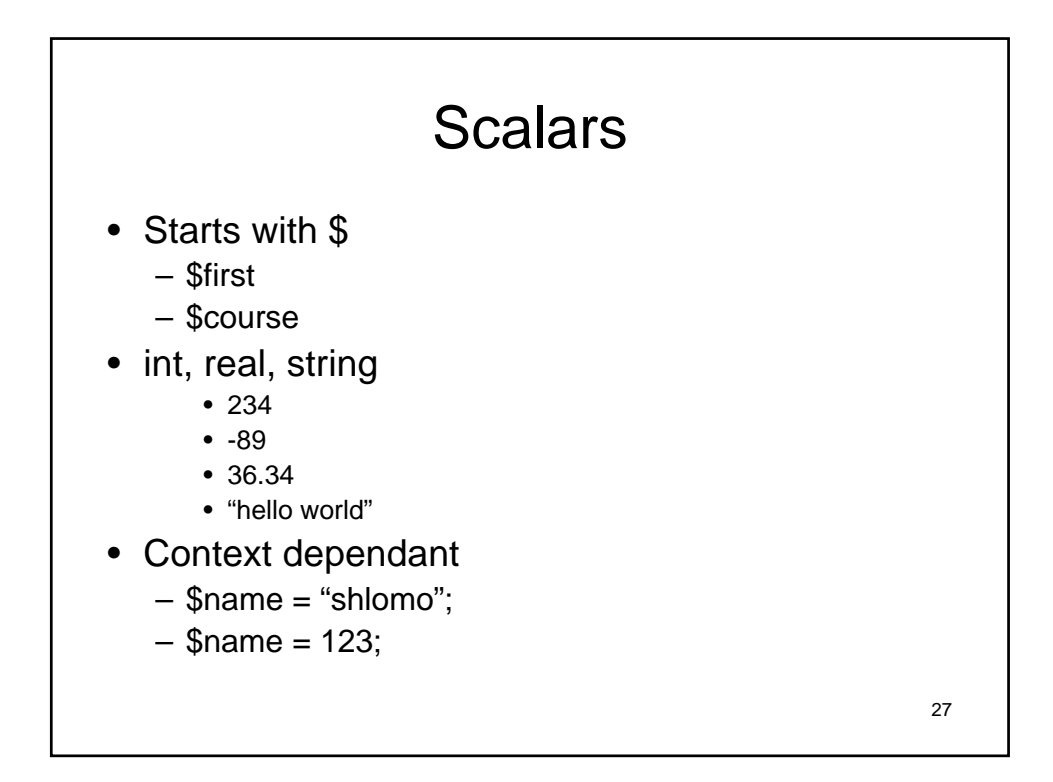

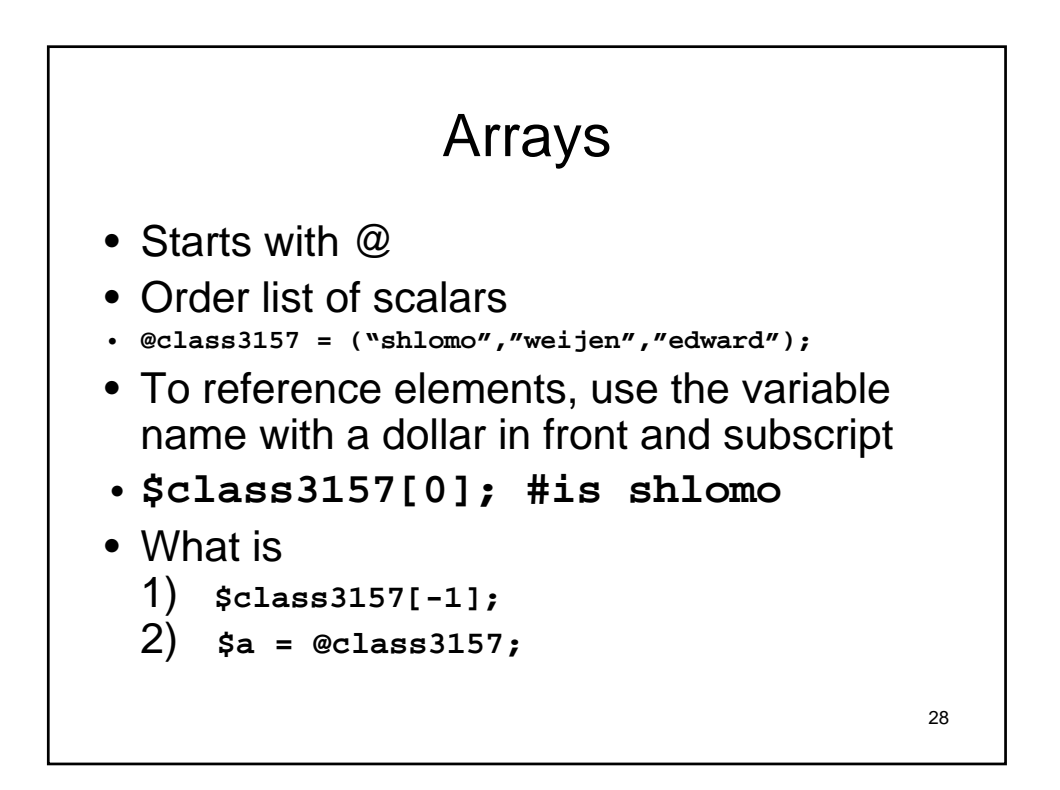

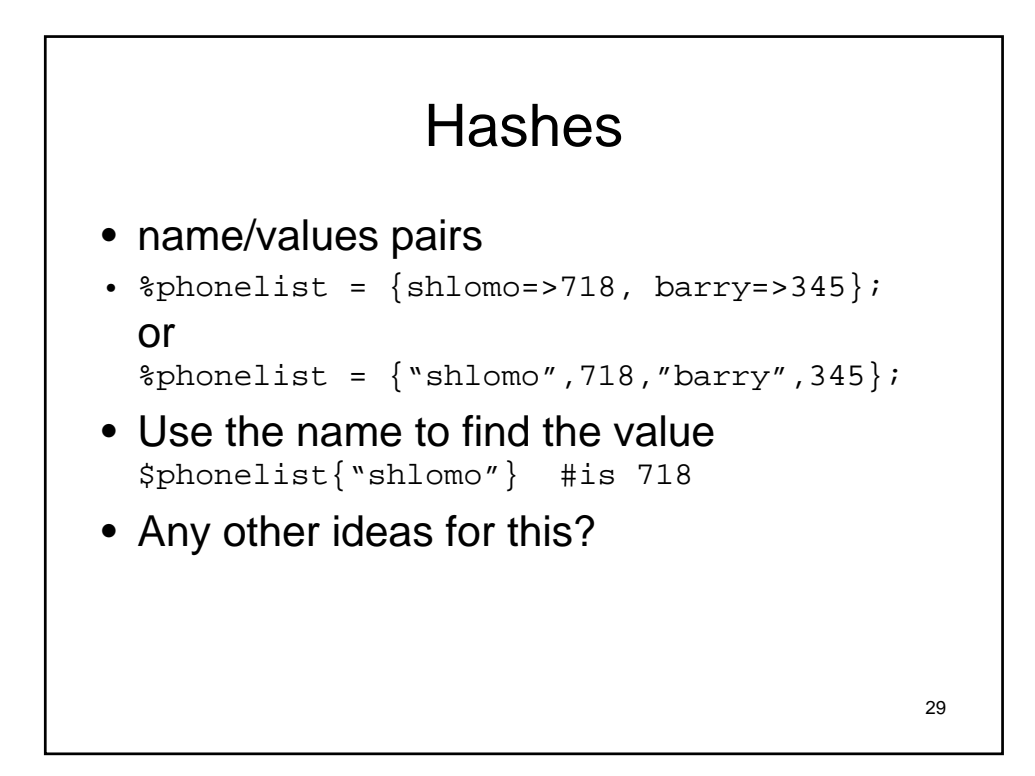

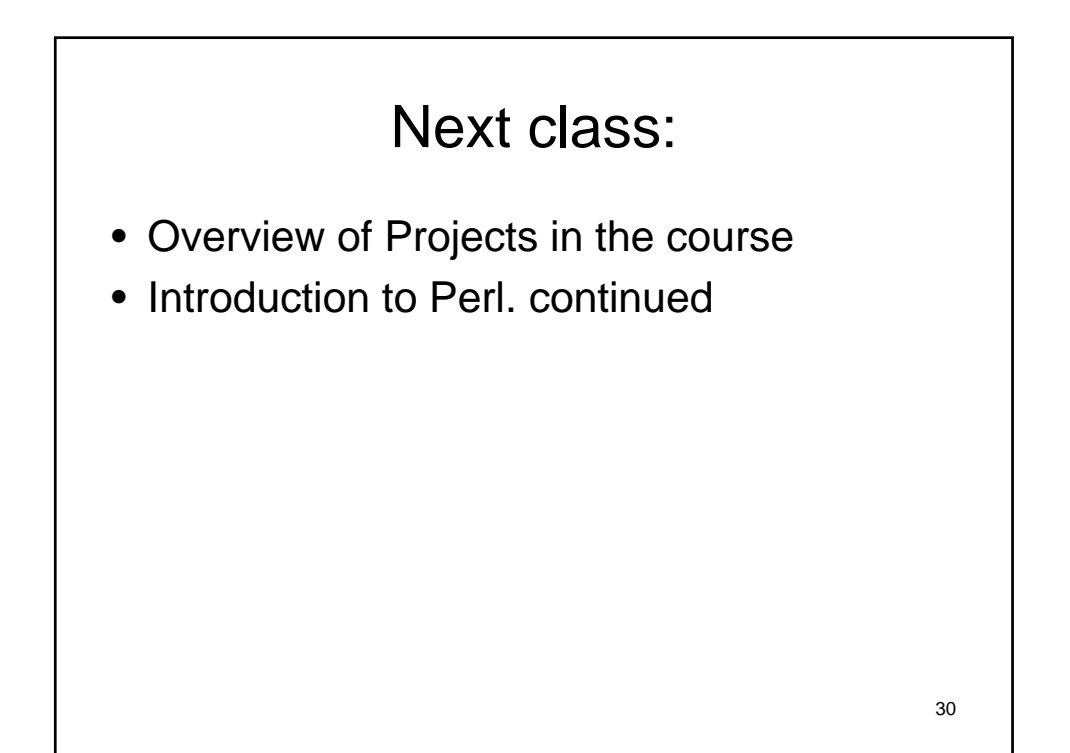

## Poll

- To better tailor the class content:
- 1. Class: CC, GEAS…
- 2. Year:
- 3. Computer background
- 4. Familiar with unix/linux/windows command prompt?
- 5. Why are you taking this course, and what are you planning on doing long term.
- 6. What languages are you already familiar, how much, and how did you learn it.
- 7. Will you be using your own computer or mostly in the lab?